# Informatik I: Einführung in die Programmierung 5. Bedingungen, bedingte Ausführung und Schleifen

Albert-Ludwigs-Universität Freiburg

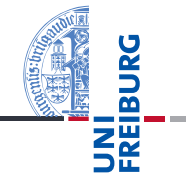

Bernhard Nebel

<span id="page-0-0"></span>28. Oktober 2014

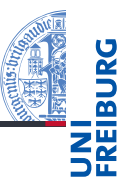

Typ [bool](#page-2-0) [Vergleichsoperatio](#page-3-0)nen Logische [Operatoren](#page-5-0)

[Bedingte An](#page-7-0)weisungen

<span id="page-1-0"></span>while-[Schleifen](#page-12-0)

# ■ Typ [bool](#page-2-0)

- [Vergleichsoperationen](#page-3-0) m.
- [Logische Operatoren](#page-5-0) П

# Der Typ bool

- Neben *arithmetischen Ausdrücken* gibt es noch Boolesche Ausdrücke mit True oder False als Werte.
	- Die einfachsten Booleschen Ausdrücke sind Vergleiche mit dem Gleichheitsoperator ==.
	- Die Werte True und False gehören zum Typ bool und werden automatisch nach int konvertiert:

# Python-Interpreter

```
\gg 42 = 42
True
>>> 'egg' == 'spam'False
>>> type('egg' == 'spam')
<class 'bool'>
>>> True + True
2
```
**[Bedingungen](#page-1-0)** 

Typ [bool](#page-2-0) [Vergleichsoperatio](#page-3-0)nen

> Logische [Operatoren](#page-5-0)

<span id="page-2-0"></span>[Bedingte An](#page-7-0)weisungen

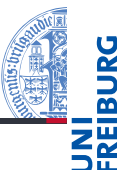

[bool](#page-2-0)

ieche

<span id="page-3-0"></span>sungen

Es gibt die folgenden Vergleichsoperatoren:

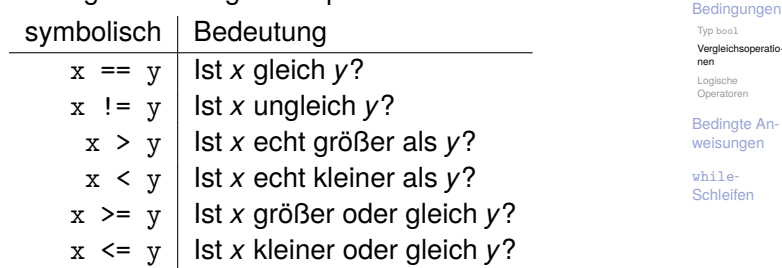

- Strings werden anhand der lexikographischen Ordnung verglichen, wobei für Einzelzeichen der Unicode-Wert (Ergebnis der ord-Funktion) benutzt wird.
- Werte unvergleichbarer Typen sind ungleich. Bei den Anordnungsrelationen gibt es einen Fehler!

```
Python-Interpreter
>>> 'spamer' < 'spam'
False
>>> 'Spam' < 'spam'
True
\gg 2.1 - 2.0 == 0.1
False
>>> False < True
True
>>> 42 == 'zweiundvierzig'
False
> >> 41 < '42'
Traceback (most recent call last): ...
TypeError: unorderable types: int() < str()
```
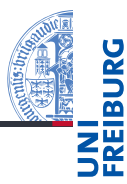

Typ [bool](#page-2-0)

[Vergleichsoperatio](#page-3-0)nen

Logische [Operatoren](#page-5-0)

[Bedingte An](#page-7-0)weisungen

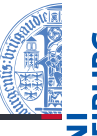

- Es gibt die folgenden logischen Operatoren: or, and, not
	- mit aufsteigender Operatorpräzedenz.
- Bedeutung wie in Boolescher Logik, d.h.
	- x < 10 or y > 100 hat den Wert True, wenn *x* kleiner als 10 ist, oder falls das nicht der Fall ist, wenn *y* größer als 100 ist.
	- $\blacksquare$  1  $\leq$  x and x  $\leq$  10 hat den Wert True, wenn *x* zwischen 1 und 10 (inklusive) liegt.
	- Dies kann in Python auch so geschrieben werden (wie in m. mathematischer Notation):  $1 \le x \le 10$ .
	- not( $x < y$ ) ist True wenn  $x > y$  ist. m.
- Alle Nullwerte, d.h. None, 0, 0.0,  $(0 + 0j)$  und ", werden wie False behandelt, alle anderen Werte wie True!
- Die Auswertung wird beendet, wenn das Ergebnis klar ist (Unterschied bei Seiteneffekten und Werten äquivalent zu True).

Typ [bool](#page-2-0) [Vergleichsoperatio](#page-3-0)nen

Logische [Operatoren](#page-5-0)

<span id="page-5-0"></span>[Bedingte An](#page-7-0)weisungen

## Python-Interpreter

```
>> 1 < 5 < 10True
>>> 5 < 1 or 'spam' < 'egg'
False
>>> 'spam' or True
'spam'
>>> " or 'default'
'default'
>>> 'egg' and 'spam'
'spam'
>> 0 and 10 < 100\Omega>>> not 'spam' and (None or 0.0 or 10 < 100)
```
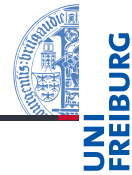

### **[Bedingungen](#page-1-0)**

Typ [bool](#page-2-0) [Vergleichsoperatio](#page-3-0)nen

Logische [Operatoren](#page-5-0)

[Bedingte An](#page-7-0)weisungen

while-[Schleifen](#page-12-0)

28. Oktober 2014 B. Nebel – [Info I](#page-0-0) 8 / 21

False

# 2 [Bedingte Anweisungen](#page-7-0)

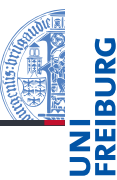

### [Bedingungen](#page-1-0)

### [Bedingte An](#page-7-0)weisungen

if[-Anweisung](#page-8-0) if-else-

[Anweisung](#page-9-0) elif[-Anweisung](#page-10-0)

while-

<span id="page-7-0"></span>[Schleifen](#page-12-0)

- if[-Anweisung](#page-8-0)
- if-else[-Anweisung](#page-9-0) m.
- elif[-Anweisung](#page-10-0) m.

# Bedingte Ausführung

- Bisher wurde jede eingegebene Anweisung ausgeführt.
- Manchmal möchte man aber eine Anweisung oder einen Anweisungsblock nur unter bestimmten Bedingungen ausführen: if-Anweisung.

## Python-Interpreter

```
>> x = 3>> if x > 0:
... print('x ist strikt positiv')
...
x ist strikt positiv
>> x = 0>> if x > 0:
... print('x ist strikt positiv')
...
```
 $\sum$ <br>28 Oktober 2014 28. Oktober 2014 B. Nebel – [Info I](#page-0-0) 11 / 21

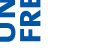

### **[Bedingungen](#page-1-0)** [Bedingte An-](#page-7-0)

#### weisungen if[-Anweisung](#page-8-0)

<span id="page-8-0"></span>if-else-[Anweisung](#page-9-0) elif[-Anweisung](#page-10-0)

Möchte man im positiven und im negativen Fall etwas  $\sim$ machen: if-else-Anweisung.

# Python-Interpreter

```
>> x = 3>> if x\sqrt[6]{2} == 0:
        print('x ist gerade')... else:
        print('x ist ungerade')...
```

```
x ist ungerade
```
■ Soll ein Anweisungsblock leer bleiben, kann man dafür pass einsetzen.

**[Bedingungen](#page-1-0)** 

[Bedingte An](#page-7-0)weisungen

if[-Anweisung](#page-8-0)

if-else-[Anweisung](#page-9-0) elif[-Anweisung](#page-10-0)

<span id="page-9-0"></span>while-[Schleifen](#page-12-0)

28. Oktober 2014 B. Nebel – [Info I](#page-0-0) 12 / 21

Will man mehrere Fälle behandeln, gibt es die verketteten bedingten Anweisungen

# Python-Interpreter

```
>> x = 3>> y = 0\gg if x < y:
       print('x ist kleiner als y')\ldots elif x > y:
       print('x ist größer als y')
... else:
       print('x und y sind gleich')
...
x ist größer als y
```
## Es wird immer der Block ausgeführt, bei dem die

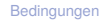

[Bedingte An](#page-7-0)weisungen

if[-Anweisung](#page-8-0) if-else-

<span id="page-10-0"></span>[Anweisung](#page-9-0) elif[-Anweisung](#page-10-0)

■ Man kann auch bedingte Anweisungen als Block in bedingten Anweisungen unterbringen.

# Python-Interpreter

```
>> x = 100>> if x > 0:
... if x < 10:
... print('kleine positive Zahl')
... else:
... print('negative Zahl')
...
>>>
```
### ш Durch Einrückung ist immer klar, wozu die bedingte Anweisung gehört!

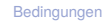

[Bedingte An](#page-7-0)weisungen

if[-Anweisung](#page-8-0) if-else-[Anweisung](#page-9-0)

elif[-Anweisung](#page-10-0)

# 3 while[-Schleifen](#page-12-0)

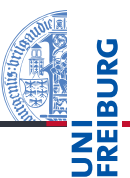

[Bedingungen](#page-1-0)

<span id="page-12-0"></span>[Bedingte An](#page-7-0)weisungen

- Oft muss etwas wiederholt gemacht werden, bis ein bestimmter Wert erreicht wird.
- Hier benutzt man die while-Schleife: while *Bedingung*: *Anweisungen*
- Die *Anweisungen* werden wiederholt, solange die *Bedingung* True (oder einen äquivalenten Wert) liefert.
- Damit könnten wir unseren "Multiplikationsalgorithmus" umsetzen.

[Bedingte An](#page-7-0)weisungen

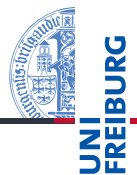

## Eingabe und Ausgabe

Eingabe: Zwei natürliche Zahlen *L* und *R* Ausgabe: Das Produkt von *L* und *R*

## **Algorithmus**

- 1 Setze *P* auf 0.
- 2 Falls  $R = 0$ , gebe P als Ergebnis zurück.
- 3 Addiere *L* zu *P* hinzu.
- 4 Reduziere *R* um 1.
- 5 Mache bei Schritt 2 weiter.

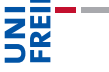

**[Bedingungen](#page-1-0)** 

[Bedingte An](#page-7-0)weisungen

# Python-Interpreter

```
\gg def mult(1, r):
... p = 0
\ldots while r != 0:
... p = p + l
\ldots r = r - 1
... return p
...
>>> mult(3, 2)
6
```
- Was passiert hier genau?  $\mathcal{L}_{\mathcal{A}}$
- Visualisierung der Ausführung:<http://pythontutor.com>

28. Oktober 2014 B. Nebel – [Info I](#page-0-0) 19 / 21

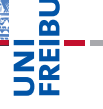

**[Bedingungen](#page-1-0)** 

[Bedingte An](#page-7-0)weisungen

# Ein weiteres Beispiel: Summe aller Zahlen bis *n*

Wir wollen alle Zahlen von 1 bis *n* aufsummieren:  $\sum_{i=1}^{n} i$ .

```
Python-Interpreter
```

```
\gg def sumup(n):
... i = 1
\ldots result = 0
\dots while i \leq n:
\ldots result = result + i
... i = i + 1... return result
...
\gg sumup(10)
```

```
55
```
Ginge auch einfacher:  $\sum_{i=1}^{n} = \frac{(n+1)\times n}{2}$  $\overline{\phantom{a}}$ 2 [Visualisierung](http://pythontutor.com/visualize.html#code=def+sumup(n)%3A%0A++++i+%3D+1%0A++++result+%3D+0%0A++++while+i+%3C%3D+n%3A%0A++++++++result+%2B%3D+i%0A++++++++i+%2B%3D+1%0A++++return+result%0A%0Aprint(sumup(10))%0A&mode=display&origin=opt-frontend.js&cumulative=false&heapPrimitives=false&drawParentPointers=false&textReferences=false&showOnlyOutputs=false&py=3&rawInputLstJSON=%5B%5D&curInstr=0) 28. Oktober 2014 B. Nebel – [Info I](#page-0-0) 20 / 21

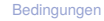

[Bedingte An](#page-7-0)weisungen

# Zusammenfassung

- bool is ein weiterer Typ, dessen beide Werte True und False sind.
- $\blacksquare$  Vergleiche, wie z.B. == oder  $\lt$ , liefern Boolesche Werte.
- Boolesche Werte werden automatisch nach int konvertiert, wobei True gleich 1 und False gleich 0 ist.
- Alle Nullwerte werden als False interpretiert, alle Nichtnullwerte als True.
- Mit if-(elif)-else-Anweisungen kann man bei der Ausführung verschiedende Anweisungen wählen.
- while-Schleifen erlauben die bedingte Wiederholung von Anweisungen im Körper der Schleife.
- pythontutor.com ermöglicht die Visualisierung der Ausführung von Python-Programmen.

**[Bedingungen](#page-1-0)** 

[Bedingte An](#page-7-0)weisungen

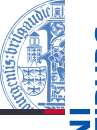